$<<3d$ s max $>$ 

书名:<<3ds max室内装潢效果图制作上机训练>>

 $,$  tushu007.com

- 13 ISBN 9787115109422
- 10 ISBN 7115109427

出版时间:2004-1-1

页数:172

字数:276000

extended by PDF and the PDF

http://www.tushu007.com

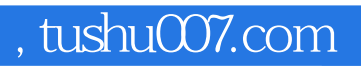

 $<<3dsmax$ 

 $,$  tushu007.com

## $<<3dsmax$   $>>$

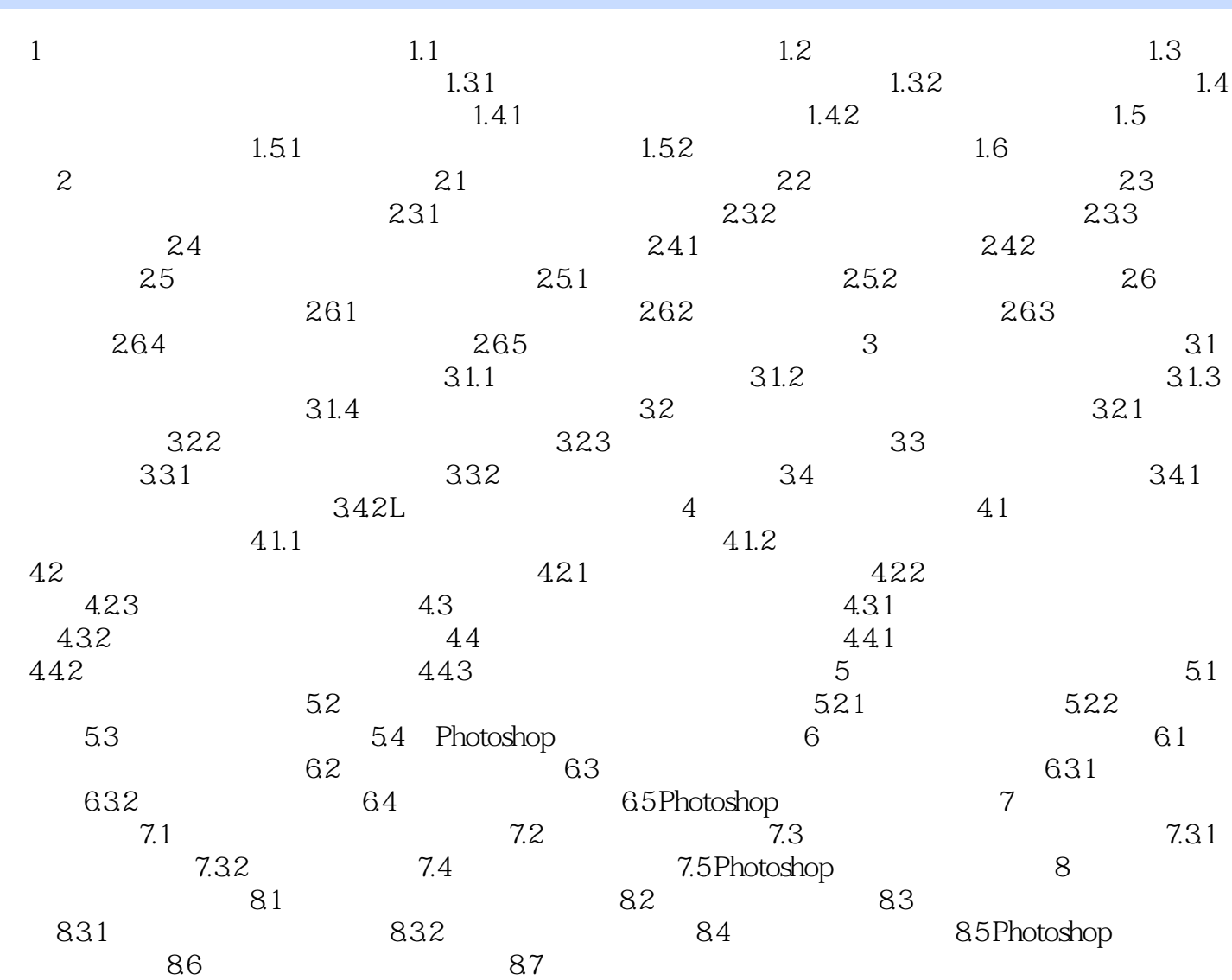

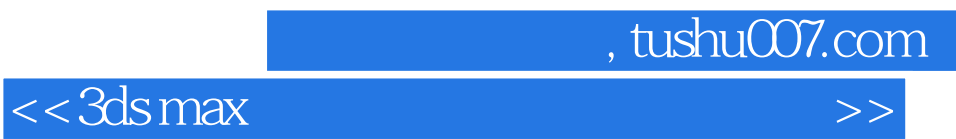

本站所提供下载的PDF图书仅提供预览和简介,请支持正版图书。

更多资源请访问:http://www.tushu007.com